# CATÁLOGO CURSOS PRESENCIALES INFORMÁTICA 2020

# ACADEMIA TAMARGO

www.academiatamargo.com

*Consulta el listado con nuestros principales cursos de informática.*

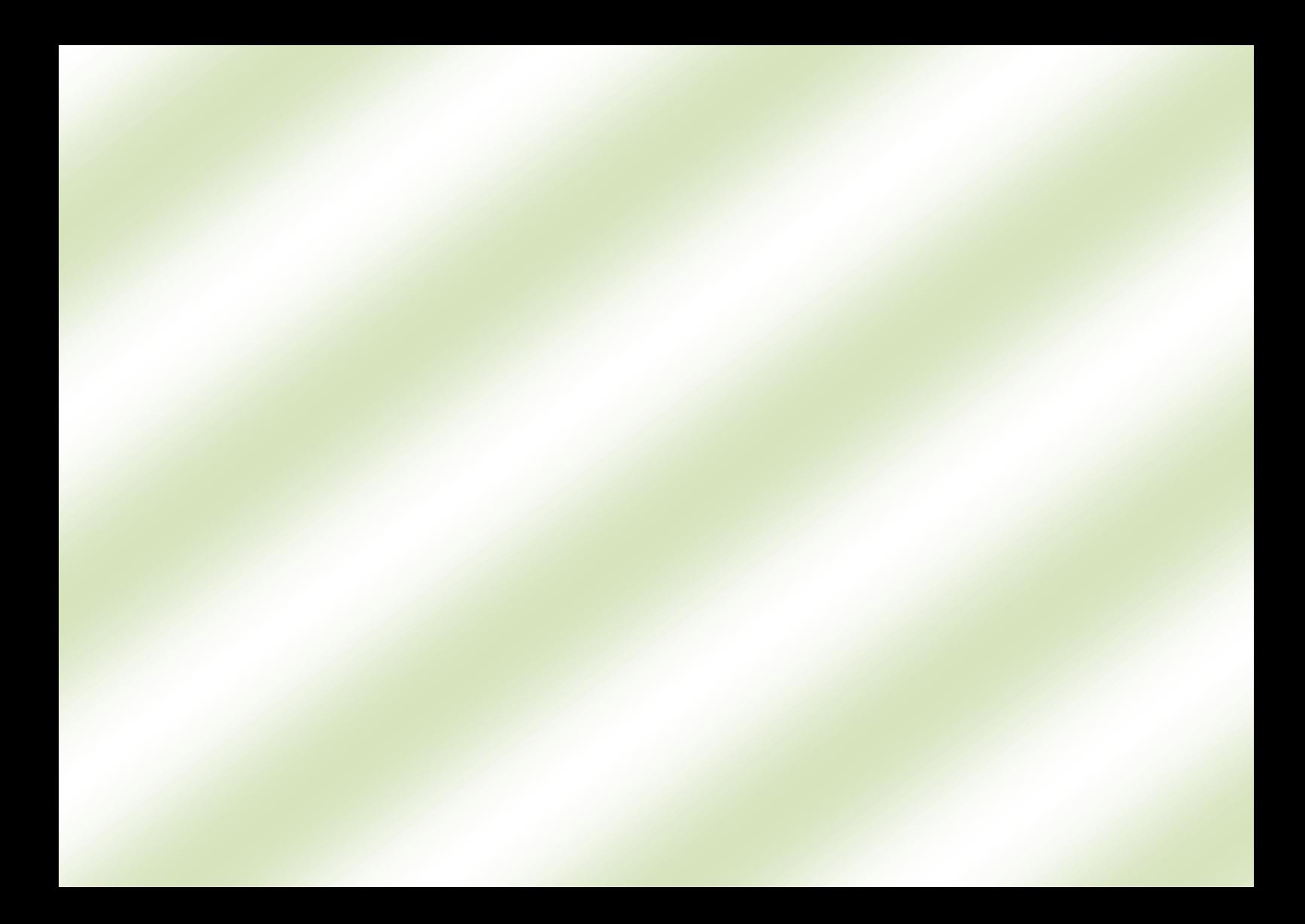

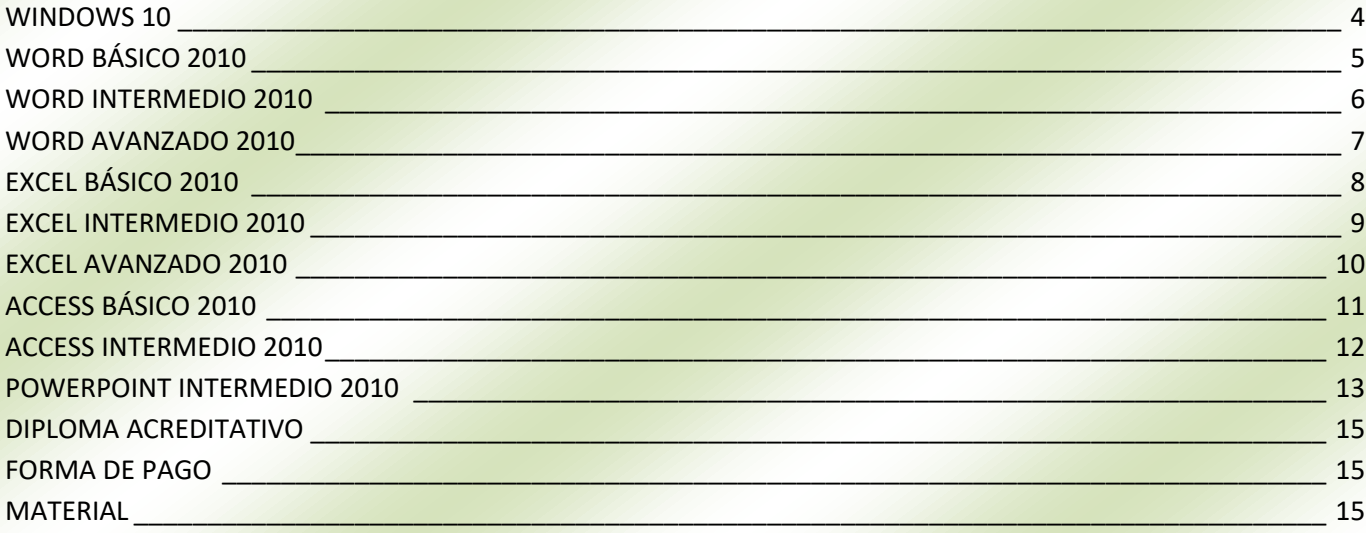

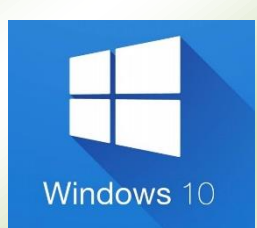

# **WINDOWS 10 Precio: 70,00 €**

## **Duración: 10 horas**

## **INCLUYE: MANUAL WINDOWS 10**

#### **PROGRAMA**

**1. Introducción al Sistema Op. El entorno de Windows 10.**

**2. Trabajo en el entorno gráfico de Windows (ventanas, iconos, menús contextuales, cuadros de diálogo).**

- **3. El Escritorio y sus elementos.**
- **4. El Menú Inicio.**
- **5. El Panel de Control.**
- **6. Cortana.**
- **7. El Explorador de Windows.**
- **8. Papelera de Reciclaje.**
- **9. Gestión de Carpetas y Archivos.**
- **10. Operaciones de Búsqueda.**
- **11. Accesorios.**
- **12. Herramientas del Sistema.**
- **13. OneDrive.**
- **14. Métodos abreviados de teclado.**

## **MODALIDAD: Presencial.**

## **NIVEL: Medio.**

**OBJETIVO: Conocer y aprender a utilizar el sistema operativo Windows 10, realizar las tareas más habituales tales como el manejo de archivos e impresoras. Realizar operaciones de búsqueda. Conocer los accesorios y herramientas del sistema que nos proporciona y el funcionamiento del explorador de archivos. Navegar en Microsoft Edge y conocer otras aplicaciones y herramientas que nos permiten trabajar en Internet.**

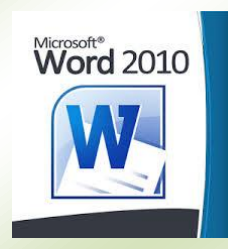

# **WORD BÁSICO 2010 Precio: 140,00 €**

## **Duración: 20 horas**

**INCLUYE: MANUAL WORD 2010**

#### **PROGRAMA**

**1. Principales funciones y utilidades. 2. Administración de documentos. 3. Tareas de edición de textos. 4. Diseño, impresión y visualización de documentos. 5. Formato de fuente. 6. Formato de párrafos. 7. Bordes y sombreados. 8. Numeración y viñetas. 9. Insertar Imagen. 10. Insertar Tabla. 11. Ortografía y gramática.**

## **MODALIDAD: Presencial.**

**NIVEL: Básico.**

**OBJETIVO: Conocer y manejar las herramientas básicas que proporciona Word para la creación, modificación, e impresión de documentos. Crear bordes y sombreados e insertar numeración, viñetas, tablas e imágenes para mejorar el aspecto de los documentos. Realizar correcciones ortográficas y gramaticales.**

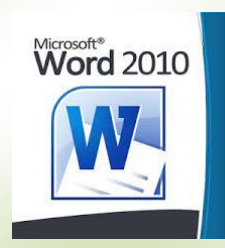

# **WORD INTERMEDIO 2010 Precio: 140,00 €**

## **Duración: 20 horas**

**INCLUYE: MANUAL WORD 2010**

#### **PROGRAMA**

**1. Listas multinivel. 2. Tabulaciones. 3. Crear/Modificar/Aplicar Estilos. 4. Tablas de Contenidos. 5. Buscar y Reemplazar. 6. Tablas. 7. Ilustraciones: Imágenes. Formas. SmartArt. 8. Gráficos. 9. Encabezados y pies de página. 10. Configurar página. 11. Columnas. 12. Plantillas**

## **MODALIDAD: Presencial.**

**NIVEL: Intermedio.**

**OBJETIVO: Crear listas multinivel y tabulaciones. Dar formato mejorado con el uso de estilos, tablas, encabezados y pies de página, ilustraciones, columnas, … Mejorar formatos con la creación de tablas de contenidos y crear plantillas personalizadas con modelos de uso común en las empresas: cartas, faxes, informes,… Realizar búsquedas y reemplazar texto en el documento.**

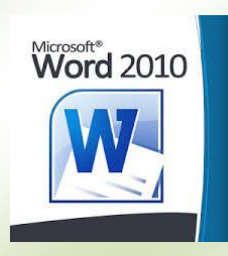

## **WORD AVANZADO 2010 Precio: 140,00 €**

## **Duración: 20 horas**

**INCLUYE: MANUAL WORD 2010**

#### **PROGRAMA**

**1. Hipervínculos. 2. Marcadores. 3. Ref. Cruzadas. 4. Insertar Ecuaciones. 5. Tablas de Ilustraciones. 6. Índices. 7. Combinar Correspondencia. 8. Comentarios. 9. Seguimiento / Control de cambios. 10. Comparar documentos. 11. Proteger documentos. 12. Formularios. 13. Métodos abreviados de teclado.**

## **MODALIDAD: Presencial.**

**NIVEL: Avanzado.**

**OBJETIVO: Conocer y manejar las herramientas más avanzadas que proporciona Word para mejorar formatos con la creación de tablas de ilustraciones e índices. Crear hipervínculos, marcadores y referencias cruzadas en el documento. Insertar ecuaciones. Usar la combinación de correspondencia para optimizar el envío de cartas, sobres y etiquetas. Insertar comentarios y llevar un control de los cambios. Crear formularios para la recogida de datos y proteger el documento.**

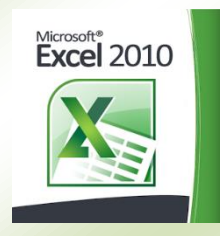

# **EXCEL BÁSICO 2010 Precio: 140,00 €**

## **Duración: 20 horas**

**INCLUYE: MANUAL EXCEL 2010**

#### **PROGRAMA**

- **1. Principales funciones y utilidades.**
- **2. Introducción y edición de datos.**
- **3. Bordes y sombreados.**
- **4. Formato de celdas.**
- **5. Series.**
- **6. Tipos de referencias.**
- **7. Fórmulas.**

**8. Funciones básicas: SUMA, PRODUCTO, POTENCIA, RAIZ, ALEATORIO, ALEATORIO.ENTRE, CONTAR, PROMEDIO, MEDIANA, MIN, MAX, MODA.UNO, SI.**

**MODALIDAD: Presencial.**

**NIVEL: Básico.**

**OBJETIVO: Conocer el funcionamiento básico de las hojas de cálculo, modificar su apariencia y dar formato a las celdas. Insertar datos y realizar cálculos. Insertar funciones básicas. Conocer los tipos de referencias a una celda.**

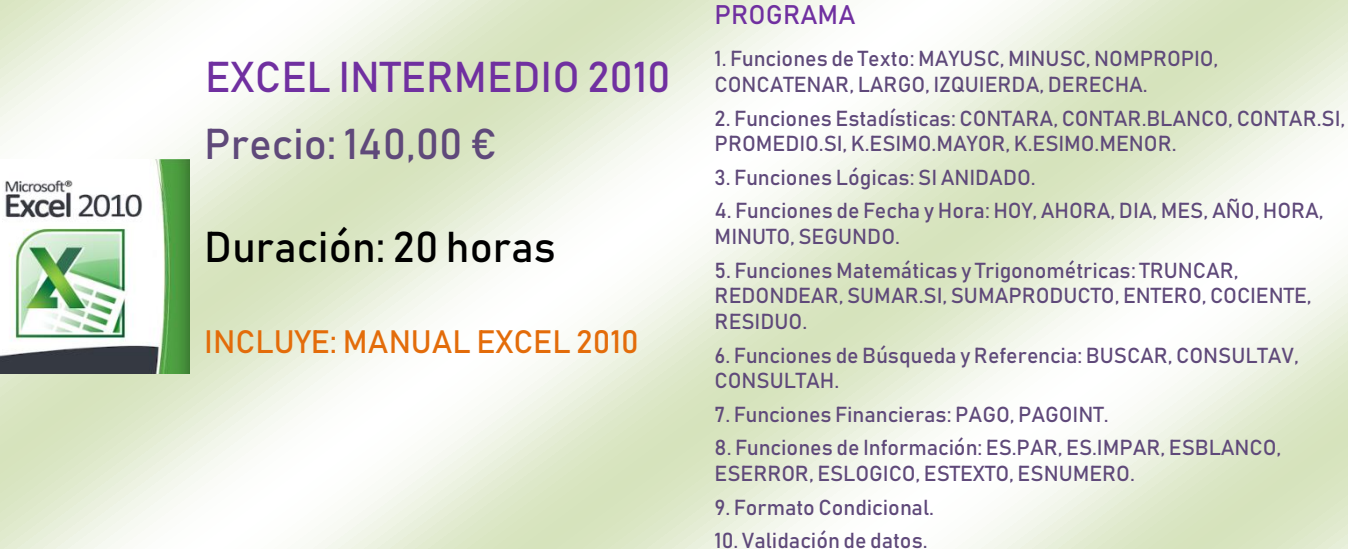

### **MODALIDAD: Presencial.**

**NIVEL: Intermedio.**

**OBJETIVO: Conocer el funcionamiento de las hojas de cálculo, realizar cálculos estadísticos, matemáticos y financieros y representar gráficamente los resultados. Trabajar con funciones de tipo texto, lógico e información y realizar búsquedas en los datos mediante funciones de búsqueda. Aplicar formato condicional y validación de datos a las celdas.**

**11. Gráficos.**

## **EXCEL AVANZADO 2010**

## **Precio: 140,00 €**

# Microsoft®<br>**Excel** 2010

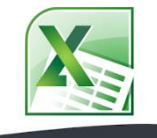

## **Duración: 20 horas**

## **INCLUYE: MANUAL EXCEL 2010**

#### **PROGRAMA**

**1. Funciones de Texto: MED, ENCONTRAR, HALLAR, REPETIR, TEXTO, IGUAL, REEMPLAZAR, SUSTITUIR**

**2. Funciones Estadísticas: CONTAR.SI.CONJUNTO, PROMEDIO.SI.CONJUNTO, MODA.VARIOS,** 

**3 Funciones Lógicas: SI(Y, SI(O(, SIERROR.**

**4. Funciones de Fecha y hora: DIASEM, DIAS.LAB, DÍAS360, SIFECHA, FECHA.**

**5. Funciones Matemáticas y Trigonométricas: REDONDEAR.MAS, REDONDEAR.MENOS, SUMAR.SI.CONJUNTO.**

**6. Funciones de Búsqueda y Referencia: INDICE, COINCIDIR, TRANSPONER.**

**7. Filtros.** 

**8. Tablas y Gráficos Dinámicos.**

**9. Subtotales.**

**10. Búsqueda de objetivos./ Escenarios / Solver**

**11. Métodos abreviados de teclado.**

## **MODALIDAD: Presencial.**

### **NIVEL: Avanzado.**

**OBJETIVO: Conocer las funciones más avanzadas de tipo texto, lógico e información y realizar búsquedas avanzadas en los datos mediante funciones de búsqueda. Realizar cálculos estadísticos y matemáticos complejos. Trabajar con listas de datos aplicando filtros, subtotales, tablas y gráficos dinámicos. Gestionar los datos de la hoja de cálculo mediante análisis de hipótesis (búsqueda de objetivos, escenarios y Solver). Aplicar los métodos abreviados de teclado para agilizar el trabajo con Excel.**

# **ACCESS BÁSICO 2010**

**Precio: 70,00 €**

## **Duración: 10 horas**

## **INCLUYE: MANUAL ACCESS 2010**

## **MODALIDAD: Presencial.**

## **NIVEL: Básico.**

**Microsoft** Access 2010

**OBJETIVO: Diseñar y crear una base de datos desde cero. Crear tablas para almacenar la información de la base de datos estableciendo sus campos, tipo y propiedades, Crear formularios para introducir/modificar o eliminar datos. Conocer los distintos tipos de relaciones y establecer las relaciones entre las tablas exigiendo integridad referencial. Crear consultas básicas para filtrar la información de la base de datos.**

#### **PROGRAMA**

- **1. Principales funciones y utilidades. 2. Crear y diseñar una base de datos. 3. Tablas. 4. Tipos de campos. 5. Propiedades de campos. 6. Relaciones. 7. Formularios**
- **8. Consultas de Selección.**

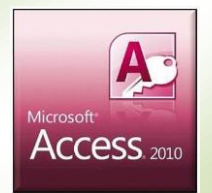

## **ACCESS INTERMEDIO 2010**

**Precio: 140,00 €**

## **Duración: 20 horas**

## **INCLUYE: MANUAL ACCESS 2010**

## **MODALIDAD: Presencial.**

#### **NIVEL: Intermedio.**

#### **PROGRAMA**

- **1. Formularios con subformularios. Formularios vinculados.**
- **2. Consultas de parámetros.**
- **3. Consultas de Acción: Actualización. Eliminación. Creación de tabla. Datos Anexados.**
- **4. Consultas de Totales o Resumen.**
- **5. Consultas de Referencias Cruzadas.**
- **6. Informes. Página de presentación y Gráficos.**
- **7. Panel de Control.**
- **8. Importación, Vinculación y Exportación de datos.**
- **9. Compactar y Reparar una base de datos.**
- **10. Métodos abreviados de teclado.**

**OBJETIVO: Crear formularios y consultas más complejas para manipular la gran cantidad de datos que se manejan. Imprimir la información de la base de datos con la creación de informes pudiendo crear una representación gráfica y una página de presentación. Crear un panel de control para facilitar el acceso a todos los objetos de la base de datos. Importar y exportar datos. Conocer los métodos abreviados de teclado para agilizar el trabajo con Access.**

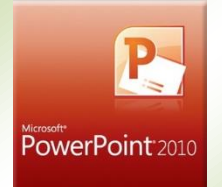

# **POWERPOINT INTERMEDIO 2010 Precio: 70,00 €**

## **Duración: 10 horas**

#### **INCLUYE: MANUAL POWERPOINT 2010**

#### **PROGRAMA**

**1. Principales funciones y utilidades. 2. Crear presentaciones y diapositivas. 3. Copiar, pegar, mostrar, ocultar, mover diapositivas. 4. Dar formato a las diapositivas. 5. Patrón de diapositivas. 6. Insertar texto en las diapositivas. 7. Insertar elementos gráficos en las diapositivas. 8. Animación de texto y objetos. 9. Transición de diapositivas. 10. Insertar videos y audios en las presentaciones. 11. Insertar hipervínculos. 12. Ejecutar presentación. 13. Agregar notas del orador. 14. Convertir una presentación en un video. 15. Presentaciones portátiles. 16. Envío de una presentación por email. 17 Imprimir una presentación.**

## **MODALIDAD: Presencial.**

**NIVEL: Intermedio**

**OBJETIVO: Crear, aplicar formatos y preparar presentaciones para su distribución y visualización. Realizar efectos animados y transiciones e introducir elementos que enriquezcan la presentación. Aprenderá a aplicar diferentes efectos de presentación en las diapositivas**

# ¡COMBÍNALOS COMO QUIERAS!

## **DIPLOMA ACREDITATIVO**

**Una vez finalizado el curso tiene la posibilidad de obtener el Certificado de Asistencia, el cual recomendamos para que quede constancia de la realización del curso, sus contenidos, duración y fecha.**

## **FORMA DE PAGO**

**Contado: 5% descuento.**

**Fraccionado: 1er pago (50% cuando se matricula) | 2º pago (25% a la mitad + 1 hora) | 3 er pago (25% a la tercera parte + 1 hora)**

## **MATERIAL**

**Pendrive, bolígrafo, programa del curso y manual de contenidos de elaboración propia.**

## **SESIONES INFORMATIVAS GRATUITAS**

- **OVIEDO**: Todos los martes a las 10:00 y 15:45 horas. *C/General Elorza, 62D* | 985 11 47 77
- **GIJÓN**: Todos los viernes a las 10:00 y 16:00 horas. *C*/Almacenes, 2 | 0 985 34 43 32
- **LA CALZADA**: Todos los miércoles a las 18:45 horas. *C*/ *María Zambrano, 7* | **0 985 31 21 01**

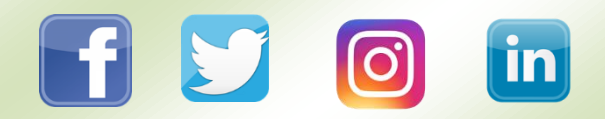

ACADEMIA TAMARGO | 985 344 332 | www.academiatamargo.com